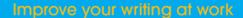

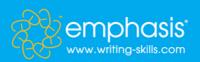

## e360: The complete business writer

## Full module list

| 1  | A formula for writing any email                                 | 27 | Sentences that don't throw your reader off-<br>track       |
|----|-----------------------------------------------------------------|----|------------------------------------------------------------|
| 2  | How to catch any error                                          | 28 | The top 5 rules of international emailing                  |
| 3  | How much does grammar matter?                                   | 29 | How to use 'however'                                       |
| 4  | Grabbing attention – a sure-fire technique for<br>introductions | 30 | Show, don't tell: 5 words on trial                         |
| 5  | Get your emails opened                                          | 31 | Dash or hyphen – what's the difference?                    |
| 6  | How to supercharge any sentence                                 | 32 | How to tackle tricky emails                                |
| 7  | In defence of jargon                                            | 33 | The secrets of effective subheadings                       |
| 8  | Get the best from lists and bullets                             | 34 | Unlock your documents with this journalist's formula       |
| 9  | Are you a good KISSer?                                          | 35 | The benefits of getting active                             |
| 10 | How to unlock the information in your brain                     | 36 | Does it ever pay to be passive?                            |
| 11 | Manage email before it manages you                              | 37 | Why you need to be direct                                  |
| 12 | Are these words dragging your writing down?                     | 38 | Structure your bid's executive summary for success         |
| 13 | Email quality control                                           | 39 | Exactly what gives your writing impact                     |
| 14 | How to build a persuasive argument                              | 40 | Build your message brick by brick                          |
| 15 | Using mind maps to research and plan                            | 41 | When bullets can backfire – and three better alternatives  |
| 16 | Using mind maps, part 2 – finding the structure                 | 42 | Four ways to go out with a bang                            |
| 17 | How to punctuate bullet lists                                   | 43 | How to make an impact with numbers                         |
| 18 | Apostrophes – master the fundamentals                           | 44 | Three more attention-grabbing intros to hook your reader   |
| 19 | That or which?                                                  | 45 | The simple design tricks for readable (and read) documents |
| 20 | Is email best this time?                                        | 46 | The best format for reports                                |
| 21 | The questions you should ask yourself every time you write      | 47 | Three more grammar myths debunked                          |
| 22 | Are your sentences back to front?                               | 48 | Get the tone right                                         |
| 23 | Myth-hunting: is it OK to use singular 'they'?                  | 49 | A new way to research, part 1                              |
| 24 | No offence – the do's and don'ts of email etiquette             | 50 | A new way to research, part 2                              |
| 25 | Ellipses: proceed with caution                                  | 51 | Word hacks: transform your tables                          |
| 26 | Don't let these confusing words kill your<br>credibility        | 52 | 11 ways to beat procrastination and get started            |
|    |                                                                 |    |                                                            |

130 Queen's Road, Brighton BN1 3WB, UK